BorderLiner Crack Free [March-2022]

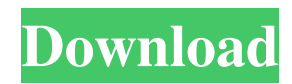

## **BorderLiner Crack + License Code & Keygen Free Download**

Specifies the border style and thickness. Select the cells, press Alt+2, to draw a bottom line. Select the cells, press Alt+8, to draw an upper line. Select the cells, press Alt+2+Shift+2 to delete the bottom line. Select the cells, press Alt+2+Shift+8 to delete the upper line. Alteration required: You need to restart the OpenOffice.org Calc application Select a cell in the table Drag from the cells to the bottom of the cell (or from the top of the cell to the bottom) Release the mouse button If you want to change the color of the border as in the picture below: Go to the Toolbar and scroll to the right to find "BorderLiner Crack For Windows". Hit Alt+1 and a dialog will appear. Scroll to the left and the menu will appear in the center. Select "Color" The BorderLiner application is compatible with: LibreOffice 3.2.1 LibreOffice 3.2.0 LibreOffice 3.1.0 LibreOffice 3.0.2 LibreOffice 3.0.1 BorderLiner works with LibreOffice 3.2.2, 3.2.3, 3.2.4, 3.2.5, 3.2.6, 3.2.7, and 3.2.8. To install: Download the zip file here. Extract the contents into the libreoffice-3.4.0/program/plugins folder. Restart LibreOffice.

Screenshot: 2003 1000 km of Zhuhai The 2003 1000 km of Zhuhai was the sixth round of the 2003 season of the FIA Sportscar Championship. It took place at the Zhuhai International Circuit, China, on October 2, 2003. Official results Class winners in bold. Cars failing to complete 70% of winner's distance marked as Not Classified (NC). Statistics Pole Position - #12 Team KDD - 2:41.024 Fastest Lap - #17 Team KDD - 2:41.906 Average Speed - 146.963 km/h References Zhuhai 1000 Category:6 Hours of ZhuhaiPhoto by

**BorderLiner Free Download [Updated] 2022**

/AutoAddBorderLiner Crack Keygen Toggle this keymacro to add or remove the BorderLiner option to the top ribbon menu. /ShowPreferences Show the Preferences dialog here to set the default border line colours. Messed up borders in LibreOffice The instructions below show how to add a simple border to the top cell of a table (most probably a table in a spread sheet). The colour for the border can be changed in the LibreOffice preferences. Turn on the BorderLiner option in the top bar menu (Alt-L) of the LibreOffice

Calc app. Click the cell with the border you want to add. Hold the Ctrl-key, then left click (or press the Space-bar) Drag down to the last cell of the table. Hold the Ctrl-key, then left click (or press the Space-bar) In the new dialog that appears, select the border style and the color. Click OK. If you want to remove the borders from a table, all you need to do is remove the BorderLiner setting from the top bar menu. A: Insert a first row or a first column to all your cells. Format all the cells inside that row or column. Apply Border with an appropriate style to the top-left corner of the row or column. My usual method is: Open the "Border" dialog (Shift+Alt+B) Select the "Top Left Corner" style and click "OK". Add a second row or a second column. Repeat the steps. Note: You can use any color you want as long as it is set in the "Palette" tab of the "Font" dialog. A: I'm running Linux Mint. I could not get the answer I wanted on that topic on the forums (I've already done a good deal of searching for that but I cannot find any real answers), so I did the following to get around the issue of LibreOffice not allowing me to format the "top" border of a table cell. Created a new, blank LibreOffice document. Added a table to the document using the Insert->Table menu option. Clicked the button to remove the top border. Added a cell and formatted it to be a table header. Clicked the button to remove the

top border. My result was 77a5ca646e

**BorderLiner Torrent (Activation Code) [2022-Latest]**

1. BorderLiner is available for Windows, Mac, and Linux. 2. BorderLiner is an independent application and can be used in any variant of LibreOffice suite 3. BorderLiner offers an intuitive interface. The interface is very simple with few buttons. 4. BorderLiner lets you draw borders of any type. 5. BorderLiner is designed specifically for LibreOffice and does not require any features of other application and is compatible with the latest versions of LibreOffice. 6. BorderLiner is a standalone application and does not consume additional space and memory. It is lightweight and does not have any external dependencies. 7. BorderLiner is compatible with the latest versions of LibreOffice 3.4. Download: Download: BorderLiner Mac Version BorderLiner PC Version Desktop Wallpaper: BorderLiner See also: BorderLinerClinical outcome of different operative procedures for giant hepatic echinococcal cysts in an endemic area. Giant echinococcal hepatic cysts have been reported as the mainstay of surgical treatment. There are no standard operative procedures for cyst excision and hepatic

resection. Here, we report our experience in the treatment of giant hepatic echinococcal cysts. Thirty-five patients

**What's New in the BorderLiner?**

BorderLiner is a useful extension for LibreOffice designed to help you draw borders in tables and some text elements in OpenOffice.org Writer and Calc. Select the line style in the toolbar, use the dialog to define the color. Then activate the extension (left most button). Now imagine the numerical key pad of your PC to be a table. "2" marks the bottom border, "8" the top and so on. Select the cells, press The extension does not come as a resource burden for the LibreOffice suite in any way, regardless of whether you are looking at performance spikes, or the overall memory usage of the program when viewed through the task manager. As for the visuals, BorderLiner does not dramatically change the way the LibreOffice programs look, so users can rest assured that they won't have any problems using it post-enhancement. Among the other available commands, we can mention: ALT+2 to draw a bottom line, CTRL+2 to pick the line style of the bottom line or and

SHIFT+2 to delete the bottom line etc. Within the Calc app, you can also use the mouse to manually draw borders through drag and drop. Features: BorderLiner is a useful extension for LibreOffice designed to help you draw borders in tables and some text elements in OpenOffice.org Writer and Calc. Select the line style in the toolbar, use the dialog to define the color. Then activate the extension (left most button). Now imagine the numerical key pad of your PC to be a table. "2" marks the bottom border, "8" the top and so on. Select the cells, press The extension does not come as a resource burden for the LibreOffice suite in any way, regardless of whether you are looking at performance spikes, or the overall memory usage of the program when viewed through the task manager. As for the visuals, BorderLiner does not dramatically change the way the LibreOffice programs look, so users can rest assured that they won't have any problems using it post-enhancement. Among the other available commands, we can mention: ALT+2 to draw a bottom line, CTRL+2 to pick the line style of the bottom line or and SHIFT+2 to delete the bottom line etc. Within the Calc app, you can also use the mouse to manually draw borders through drag and drop. Usage:

**System Requirements For BorderLiner:**

Minimum: OS: Windows 8.1 / Windows 10 (64-bit / 32-bit) CPU: Intel Pentium 4 (Pentium III and Celeron processors are not supported) Memory: 512 MB RAM (up to 1 GB) Graphics: DirectX 9 compatible, 256 MB VRAM (for OpenRA) or DirectX 11 Input: Mouse (for single-player maps, for multiplayer maps requires mouse support) Network: Broadband Internet connection Additional Requirements: \*

<https://www.plori-sifnos.gr/windows-7-tray-icons-changer-crack-free-download/> [http://dlv.baglearn.com/blfiles/File\\_Time\\_Browser.pdf](http://dlv.baglearn.com/blfiles/File_Time_Browser.pdf) [https://theatsioflavfonfig.wixsite.com/newzardprizit/post/video-spin-blaster-1-07-crack-keygen-full-version-download](https://theatsioflavfonfig.wixsite.com/newzardprizit/post/video-spin-blaster-1-07-crack-keygen-full-version-download-latest-2022)[latest-2022](https://theatsioflavfonfig.wixsite.com/newzardprizit/post/video-spin-blaster-1-07-crack-keygen-full-version-download-latest-2022) <http://galaxy7music.com/?p=26513> [http://futureoftheforce.com/wp-content/uploads/2022/06/When\\_Pigs\\_Fly\\_3D\\_Screensaver.pdf](http://futureoftheforce.com/wp-content/uploads/2022/06/When_Pigs_Fly_3D_Screensaver.pdf) <http://mytown247.com/?p=39574> <http://quitoscana.it/wp-content/uploads/2022/06/gonsnen.pdf> <https://kunamya.com/rfc-viewer-crack-download-for-pc/> <https://marketing6s.com/index.php/advert/advent-wreath-crack-activation-key-free/>

[https://libreriaguillermo.com/wp-content/uploads/2022/06/WinX\\_Free\\_FLV\\_to\\_MP4\\_Converter.pdf](https://libreriaguillermo.com/wp-content/uploads/2022/06/WinX_Free_FLV_to_MP4_Converter.pdf)